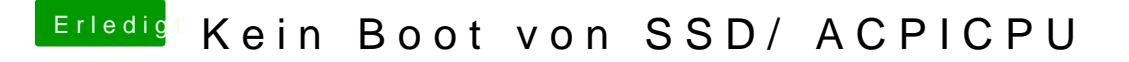

Beitrag von al6042 vom 19. August 2018, 10:17

Auf welcher der Platten liegt Clover in der EFI-Partition? Würdest du deine EFI bitte mal als ZIP-Datei, ohne den Ordner / EFI/APPLE,